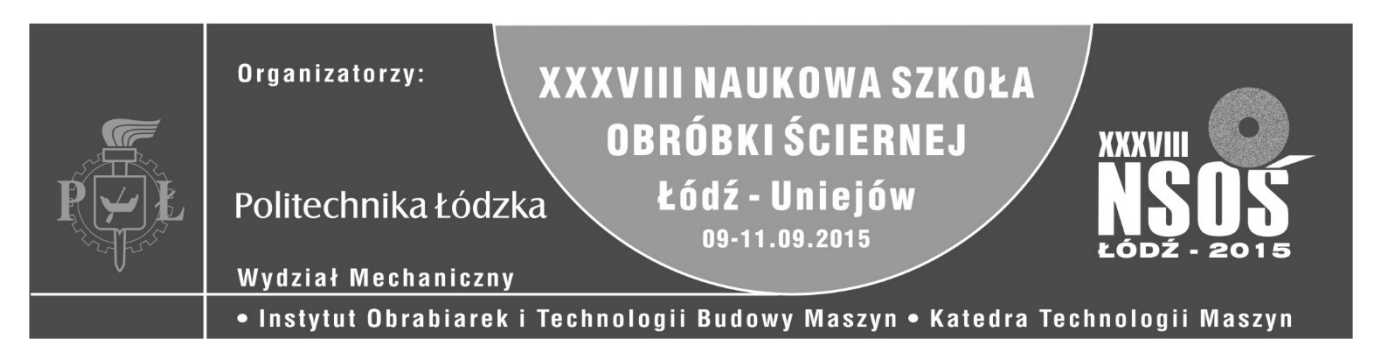

# Zrobotyzowany system docierania powierzchni płaskich z zastosowaniem plików CL Data

Robotic system for flat surfaces lapping using CLData

# **NORBERT PIOTROWSKI \***

**Obecnie wymagania stawiane częściom maszyn są coraz większe. Jedną z najczęściej stosowanych obróbek precyzyjnych jest docieranie. Docieranie powierzchni płaskich odbywa się na docierarkach z układem pierścieniowym. Symulacje komputerowe wykazały, że zmiana kinematyki docierania ma istotny wpływ na zużycie narzędzia. Opracowano koncepcję zestawienia robota i docierarki jednotarczowej, która umożliwia wprowadzenie dodatkowego ruchu pierścienia prowadzącego. W artykule opisano generator trajektorii, który wczytuje pliki CLData oraz prognozuje zużycie docieraka.**

# **SŁOWA KLUCZOWE: docieranie jednotarczowe, roboty przemysłowe, CLData**

*Nowadays the expectations from machine tools are higher and higher. One of the most commonly used precise and ultraprecise finishing technology is lapping. Lapping of flat surfaces is executed on single-sided machines, which have usually standard kinematic systems and are used in conjunction with conditioning rings. Computer simulations have shown that changing kinematic system has a crucial influence on a tool wear. The idea of robotic lapping system, which allows additional movements of conditioning ring was developed. The trajectory generator that reads CLData and predicts formations of lapping plat was described.*

*KEYWORDS: single-sided lapping, industrial robots, CLData*

## **Wprowadzenie**

Obecnie wymagania obróbkowe stawiane częściom maszyn są coraz większe. Konstruktorzy oraz technolodzy coraz częściej wykorzystują metody obróbki bardzo dokładnej. Jedną z metod ściernej obróbki bardzo dokładnej jest docieranie. Obróbka ta stosowana jest zarówno do przed-

**ADAM BARYLSKI** DOI: 10.17814/mechanik.2015.8-9.335

miotów metalowych jak i niemetalowych, w tym ceramiki technicznej. Liczne zalety, jakie może dostarczyć sprawiają, że znajduje ona coraz szersze zastosowanie w różnych gałęziach przemysłu [1].

Do docierania powierzchni płaskich i płasko-równoległych wykorzystywane są głównie dwa układy kinematyczne. Obróbka powierzchni płaskich odbywa się na docierarkach jednotarczowych. Przegląd oferty producentów docierarek pozwala stwierdzić, że wszystkie maszyny do obróbki powierzchni płaskich cechuje podobna budowa. Obrabiarki te posiadają pierścieniowy układ wykonawczy, a układy kinematyczne tych obrabiarek są identyczne [2].

Nadmierne zużycie tarczy docierającej przez przedmioty na konwencionalnych docierarkach jednotarczowych powoduje następujące błędy zniekształceń: wklęsłość, wypukłość lub występownie osiowego bicia powierzchni roboczej. W celu zapewnienia optymalnej płaskości narzędzia, prędkości dobierane są w taki sposób, aby parametr opisujący stosunek prędkości pierścienia prowadzącego do prędkości tarczy docierającej był mniejszy niż 1. Zasada ta jest stosowana w praktyce, gdy istnieje możliwość sterowania prędkośćią pierścieni prowadzącyh oraz gdy odchyłki płaskości tarczy<br>docierającej są względnie małe. Po przekroczeniu docierającej są względnie małe. Po akceptowalnej wartości odchyłki paskości, tarczę należy poddać regeneracji [2, 3].

Wcześniejszcze symulacje komputerowe wykazły, że zmiana kinematyki docierania jednotarczowego, poprzez wprowadzenie dodatkowego ruchu prowadzącego powoduje zmianę zagęszczenia ścieżek wzdłuż promienia tarczy docierającej, wykonanych przez punkty znajdujące się na powierzchni przedmiotu lub pierścienia prowadzącego. Miara gęstości ścieżek jest traktowana jako ilość usuniętego materiału na tarczy docierającej. Opracowanie niekonwencjonalnego systemu docierania jednotarczowego, który pozwoli kontrolować położenie, prędkości oraz przyspieszenie pierścienia

<sup>\*</sup> dr hab. inż. Adam Barylski, prof. nadzw. PG (abarylsk@pg.gda.pl), mgr inż. Norbert Piotrowski (np.piotrowski@gmail.com),

prowadzącego umożliwi zminimalizowanie błędów<br>zniekształceń wystepujących na powierzchni roboczej zniekształceń występujących na powierzchni docierania, która jest odwzorowywana na powierzchni przedmiotu obrobianego [1, 2, 4, 5].

### **Niestandardowe układy kinematyczne docierania jednotarczowego**

Analiza aktualnie produkownyach docierarek jednotarczowych wykazała, że większość tych obrabiarek posiada standardowy układ kinematyczny. Opracowano jednak koncepcje nietypowych układów docierania [2]. Na rysunku 1 przedstawiono systemy, w których pierścień wykonuje dodatkowy ruch po promieniu (Rys. 1a) lub po siecznej (Rys. 1b) z prędkością liniową v<sub>1</sub>. Położenie pierścienia (R) zmienia się od wartości  $R_{\text{max}}$  do  $R_{\text{min}}$  i pokonuje on odległość d.

Symulacje zostały przeprowadzone w czasie  $t_c=120$  sek. Odległość punktu kreślącego ścieżki do środka pierścienia wynosiła r=90 mm. Dla układu promieniowego przyjęto  $R_{\text{max}}$ =200 mm i  $R_{\text{min}}$ = 100 mm, natomiast dla układu siecznego przyjęto Rmin= 100 mm i d=100 mm.

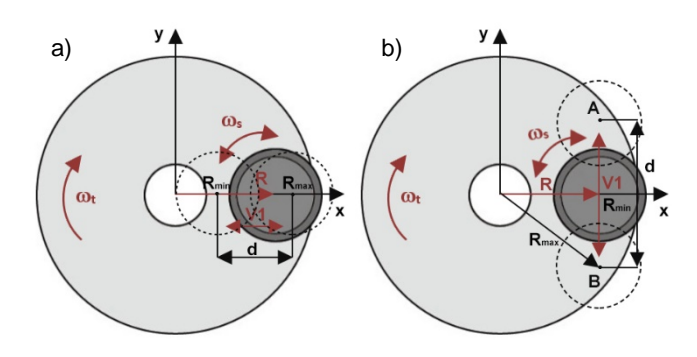

Rys. 1. Niestandardowe układy kinematyczne docierania jednotarczowego a) promieniowy, b) sieczny

Ze względu na dużą rozbieżność otrzymanych symulacji, postanowiono określić dodatkowy parametr określający prędkość liniową pierścienia prowadzącego:

$$
v_{1d} = \frac{d \cdot \omega_t}{i \cdot 2\pi},\tag{1}
$$

gdzie: d- długość ruchu po promieniu,  $\omega_t$  – prędkość kątowa tarczy docierającej, i – liczba ruchów wykonanych przez pierścień prowadzący podczas pełnego obrotu docieraka.

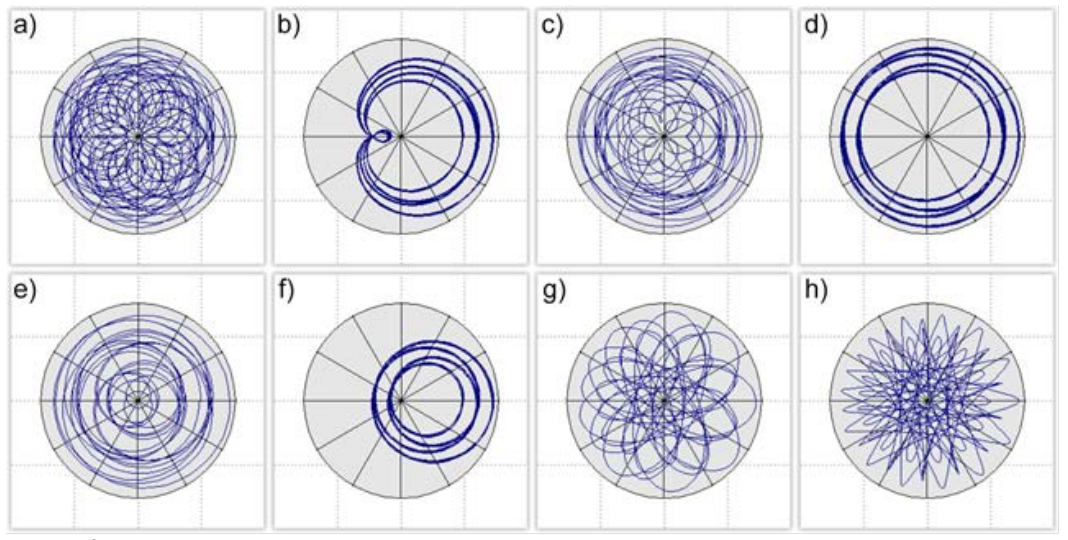

Rys. 2. Ścieżki dowolnego punktu w układzie promieniowym dla i=0,5 i poszczególnych parametrów z tabeli 1

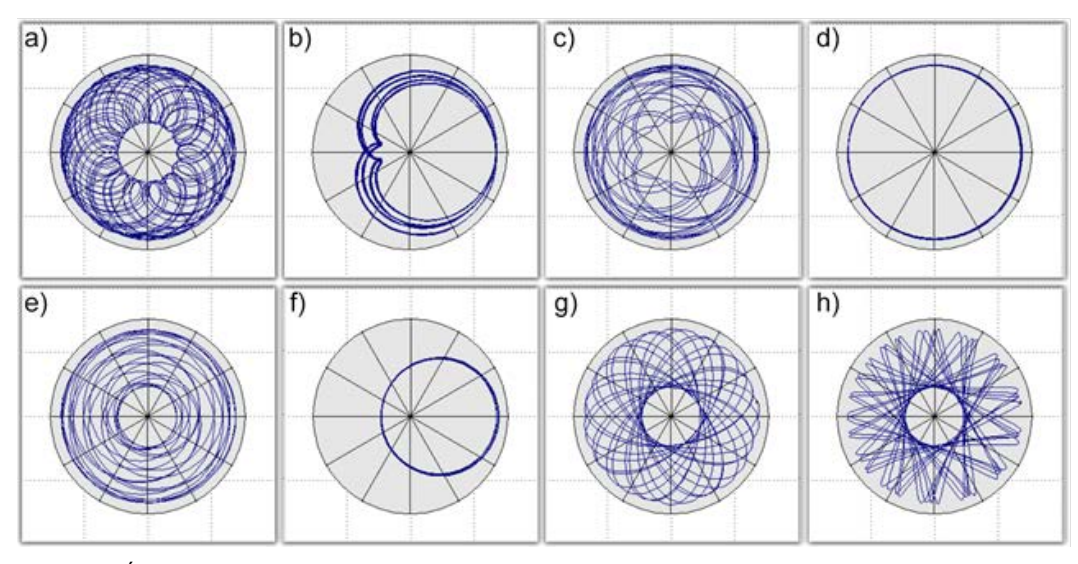

Rys. 3. Ścieżki dowolnego punktu w układzie siecznym dla i=0,5 i poszczególnych parametrów z tabeli 1

**26 MECHANIK NR 8-9/2015**

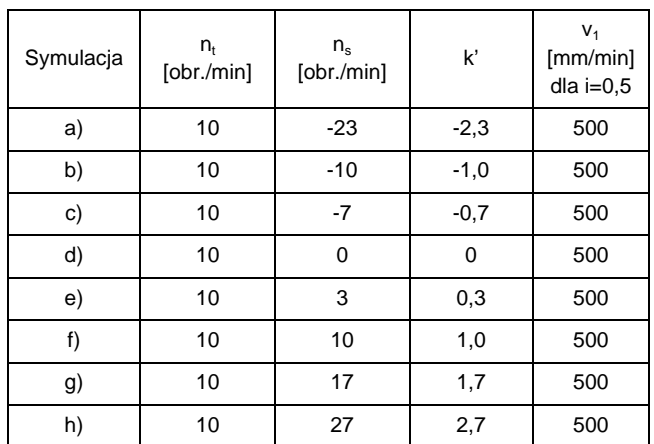

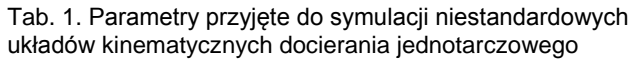

Symulacje pokazały, że nietypowe układy kinematyczne zmniejszają odchyłki płaskości narzędzia powstające podczas docierania jednotarczowego. Można stwierdzić, że wybór optymlanych paramterów kinematycznych jest dosyć trudny. Zauważono, że w przypadku układu promieniowego (Rys. 2) najlepszy efekt uzyskuje się, gdy liczba ruchów wykonanych przez pierścień podczas pełnego obrotu tarczy wynosi i=0,5. Stwierdzono również, że symulacje przeprowadzone na układzie siecznym (Rys. 3) nie różnią się wiele od standardowego systemu docierania. Wygenerowane ścieżki są niemal identyczne. Wynika to z faktu, że na kształt ścieżek wpływa jedynie zmiana położenie pierścienia na promieniu docieraka. W przypadku ruchu siecznego zmiana ta jest dużo mniejsza niż w przypadku układu promieniowego. Inne ruchy niż promieniowe wpływają jedynie na prędkości pierścienia, co wpływa na intensywność zużycia.

#### **System docierania jednotarczowego z wykorzystaniem robota**

Współczesny szybki postęp techniczny w zakresie automatyzacji spowodował, że również producenci docierarek starają się, aby ich obrabiarki były bardziej wydajne niż te produkowane w przeszłości. Podstawowe konstrukcje zostały wyposażone w dodatkowe komponenty, a w wyniku automatyzacji niektóre operacje pomocnicze zostały wyeliminowane. Docierarki wyposażane są w stoły podawcze, system załadunkowe i rozładunkowe pierścieni, pneumatyczne systemy obciążnikowe, co tworzy mini linie produkcyjne.

Na uwagę zasługują dwaj najwięksi producenci docierarek. Firma Stähli oferuje między innymi obrabiarki do powierzchni płaskich wyposażone w przenośniki taśmowe, którymi dostarczane są przedmioty (Rys.4a). Innym rozwiązaniem przedstawionym przez tego producenta jest w pełni zautomatyzowany system docierania jednotarczowego wyposażony w ramię przenoszące i dodatkowy stół obrotowy (Rys. 4b) [6]. Firma Lapmaster Wolters również posiada obrabiarki wyposażone w stoły podawcze (Rys. 4c) oraz mikro linie do docierania (Rys. 4d). Rolę podajnika w tych maszynach pełni robot 5-osiowy lub Scara. Za pomocą połączenia chwytaka magnetycznego i próżniowego, może on przenosić przedmioty z magazynu oraz umieszczać je w pierścieniach prowadzących. System ten redukuje czas pomocniczy, zwiększa przepustowość i pozwala na obróbkę bezzałogową. Jednakże wszystkie te rozwiązania dotyczą docierania dwutarczowego [7].

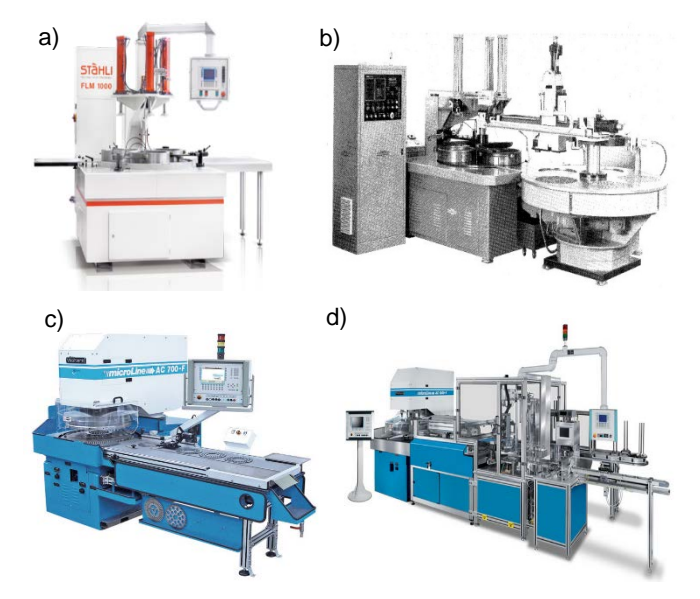

Rys. 4. Zautomatyzowane systemy docierania a) Stähli FLM 1000 ze stołem podawczym [6], b) Stähli FLM 1250 CNC [6], c) Lapmaster Wotlers microLine 530 wyposażony w stół podawczy [7], d) Lapmaster Wolters AC Micro Line wyposażony w robot Scara [7]

Koncepcja oraz zasada działania zautomatyzowanego systemu docierania jednotarczowego, w którym pierścień prowadzony jest za pomocą robota przedstawiono na rysunkach 5 i 6. System ten pozwala na poruszanie pierścieniem w czasie obróbki po dowolnych trajektoriach i uzyskanie takiej kinematyki, która zapewni równomiernie zużycie tarczy docierającej wzdłuż promienia. W pierwszej kolejności przedmioty muszą być posortowane (Rys. 6a). Następnie przenoszone są one do separatora znajdującego się w pierścieniu prowadzącym (Rys. 6b). Następuje załadunek systemu obciążnikowego składającego się z podkładki filcowej i obciążnika. Pierścień chwytany przez robota wjeżdża na tarcze docierającą. Po ustawieniu czasu obróbki, prędkości kątowej tarczy *ω<sup>t</sup>* i uruchomieniu podawania ścierniwa włączane są obroty tarczy i następuje obróbka z wykorzystaniem robota (Rys. 6c). Robot przesuwa pierścień i napędza go z prędkością obrotową *ωs*. Po procesie docierania, wyłączeniu obrotów i podawania ścierniwa, robot przesuwa pierścień na stół, a gotowe przedmioty spadają do pojemnika z gotowymi wyrobami (Rys. 6d). Ostatnim krokiem może być sprawdzenie płaskości tarczy i wyrównanie.

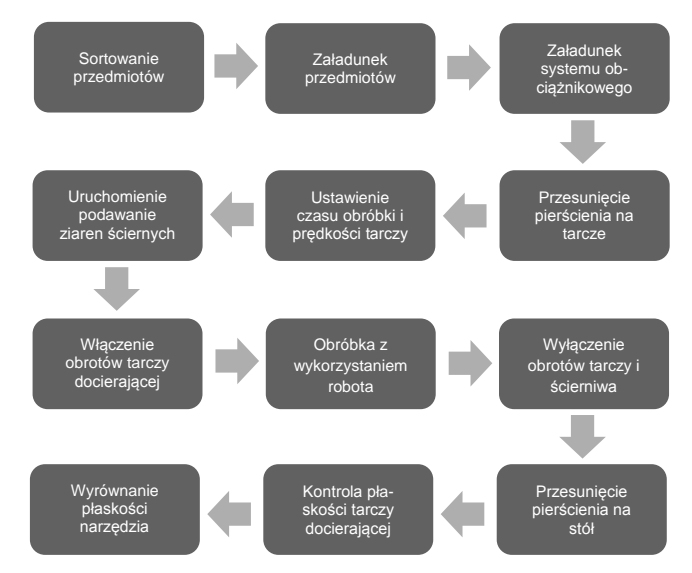

Rys. 5. Zasada działa systemu docierania z wykorzystaniem robota

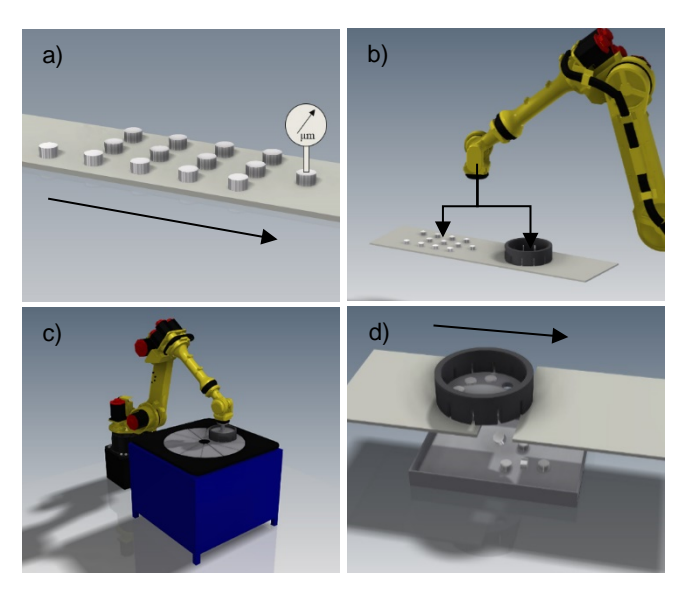

Rys. 6. Koncepcja zrobotyzowanego system docierania jednotarczowego: a) sortowanie przedmiotów, b) załadowanie przedmiotów, c) docieranie z wykorzystaniem robota, d) rozładowanie separatora

#### **Generator trajektorii**

W celu analizowania różnych układów kinematycznych utworzono program, który umożliwia przeprowadzenie symulacji. Symulacja procesu docierania pozwala na obserwację oraz śledzenie funkcjonowania opracowanego stanowiska do docierania jednotarczowego. Umożliwia weryfikację przyjętych założeń oraz określenie nieprawidłowości, jakie mogą pojawić się w czasie eksploatacji, przed ich zastosowaniem w praktyce. Ponadto utworzony w oprogramowaniu Matlab program daje możliwość kreślenia rys na tarczy docierającej wykonanych przez dowolny punkt znajdujący się na przedmiocie. Interfejs programu został pokazany na rysunku 7.

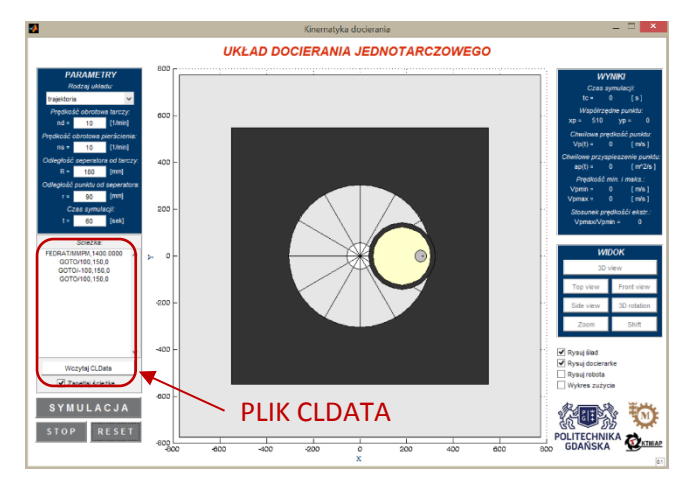

Rys. 7. Interfejs do symulacji niestandardowych układów kinematycznych docierania jednotarczowego

Obok możliwości symulacji standardowego układu docierania istnieje możliwość symulacji nietypowych układów poprzez wczytanie pliku CLData (ang. Cutter Location Data). Plik ten pisany jest językiem APT (ang. Automatically Programmed Tool) i tworzony jest podczas generowania ścieżek obróbkowych w każdym systemie CAM. Definiuje on ruchy narzędzia poprzez określenie współrzędnych, prędkości wrzeciona, posuwu itp.

Utworzono cztery odrębne funkcje w programie Matlab, które wczytują utworzone pliki CLData i zapisują niezbędne informacje w taki sposób, że mogą być wczytane do pro-

gramu symulującego obróbkę. Funkcje te używają poleceń 'inFid' i 'outFid', które pozwalają otworzyć, edytować lub utworzyć nowy plik tekstowy. W celu prześledzeniu każdego wiersza pliku używana jest funkcja 'fgetl()'. Natomiast znalezienie konkretnego znaku w danej linii umożliwia polecenie 'strfind' [8].

Pierwsza z funkcji wczytuje deklaracje FEDRAT, które dostarczają informację o prędkości liniowej pierścienia prowadzącego. FEDRAT/1500.00 oznacza, że posuw narzędzia wynosi 1500 mm/min. Kolejne dwie funkcje służą do wykonania interpolacji liniowej i kołowej.

#### **Interpolacja liniowa**

Za pomocą kolejnej funkcji wczytywane jest polecenie GOTO, które wyznacza ścieżkę z punktu w punkt po linii prostej. Standardowo zawiera on informację o trzech współrzędnych *(x,y,z)* oraz składowe wektora osi narzędzia *(i,j,k).* Jednakże dla układu docierania powierzchni płaskich, polecenie to może być uproszczone tylko do płaszczyzny XY i wystarczy podanie tylko dwóch współrzędnych punktu do którego ma się przesunąć pierścień prowadzący.

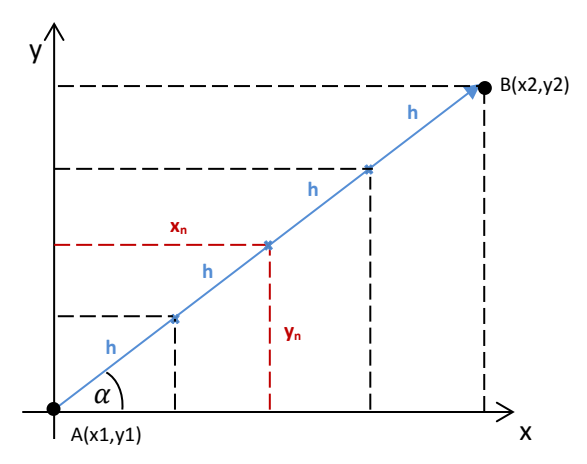

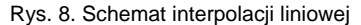

Na rysunku 8 pokazano schemat interpolacji liniowej w płaszczyźnie XY. Punktem początkowym, w którym znajduje się pierścień prowadzący jest punkt *A*, natomiast punkt *B* jest punktem końcowym, do którego pierścień ma się przesunąć po linii prostej. Poszukiwane są punkty pośrednie pomiędzy *A* oraz *B* i oddalone od siebie o odległość *n\*h*, gdzie *n* jest numerem punktu, *h* jest stałą długością pomiędzy punktami. Korzystając z prostych zależności można wyliczyć poszczególne współrzędne:

$$
x_n = \frac{\text{n} \cdot \text{h} \cdot (x_2 - x_1)}{|AB|},\tag{2}
$$

$$
y_n = \frac{n \cdot h \cdot (y_2 - y_1)}{|AB|},\tag{3}
$$

#### **Interpolacja kołowa**

Trzecia funkcja służy do wczytania i realizacji polecenia CIRCLE, która pozwala na poruszenie narzędzia z punktu w punkt po łuku. Zwykle zawiera ono informacje o 3 współrzędnych środka łuku, 3 składowych wektora osi krzywizny, promieniu łuku, tolerancji oraz średnicy narzędzia. Do symulacji ruchu pierścienia po łuku pominięto dwa ostatnie parametry, a składowe wektora osi krzywizny *(i, j, k)* przyjmują jedynie wartości dla płaszczyzny XY odpowiednio (0, 0, -1) dla ruchu zgodnie z kierunkiem ruchu zegara, oraz (0, 0, 1) dla ruchu przeciwnego z kierunkiem ruchu zegara.

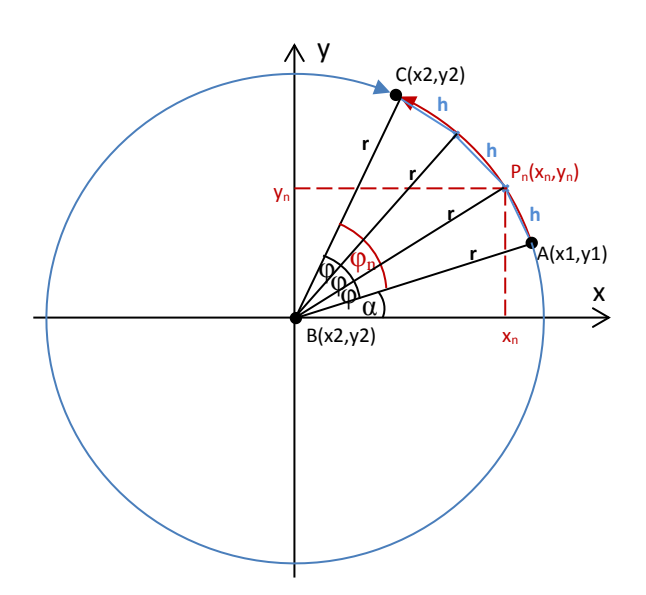

Rys. 9. Schemat interpolacji kołowej

Na rysunku 9 pokazano schemat interpolacji kołowej w płaszczyźnie XY. Punktem początkowym jest punkt *A*, punktem końcowym jest punkt *C*, natomiast punkt *B* stanowi środek okręgu. Poszukiwane są punkty pomiędzy punktami *A* oraz *C* i oddalone od siebie o odległość *h*. Pojedynczy kąt obrotu *φ* można obliczyć z zależności między długością podstawy *h* i ramienia *r* w trójkącie równoramiennym:

$$
\varphi = \cos^{-1}(1 - \frac{h^2}{2r^2}),\tag{4}
$$

Za pomocą prostych zależności obliczane są poszczególne współrzędne na łuku. Dla ruchu przeciwnego do ruchu wskazówek zegara współrzędne te są obliczane:

$$
x_n = r \cdot \cos(\alpha + \varphi \cdot n), \tag{5}
$$

$$
y_n = r \cdot \sin(\alpha + \varphi \cdot n). \tag{6}
$$

#### **Kreślenie rys na tarczy docierającej**

Ostatnia funkcja służy do kreślenia rys, które wykreśla dowolny punkt znajdujący się na pierścieniu prowadzącym lub przedmiocie na tarczy docierającej. Schemat przedstawiający zasadę kreślenia rys, które powstają na docieraku został pokazany na rysunku 10. W pierwszej kolejności wyliczane jest położenie dowolnego punktu *P1(x1,y1),* który przesuwa się wraz z pierścieniem prowadzącym po linii prostej (równania 2 i 3) lub po łuku (równania 5 i 6), oraz wykonuje obrót z prędkością *ωs*:

$$
x_{\rm p} = x_{\rm n} + r \cdot \cos(\omega_s t) - r \cdot \sin(\omega_s t), \tag{7}
$$

$$
y_{\rm p} = x_{\rm n} + r \cdot \sin(\omega_s t) + r \cdot \cos(\omega_s t). \tag{8}
$$

Punkty zapisane zostają do macierzy o dwóch kolumnach (x, y), a następnie każdy punkt przetransformowany jest o obrót docieraka obracającego się z prędkością *ωt*:

$$
x_{r} = x_{p} \cdot \cos(\omega_{t}t) - y_{p} \cdot \sin(\omega_{t}t), \qquad (9)
$$

$$
y_{\rm r} = x_{\rm p} \cdot \sin(\omega_t t) + y_{\rm p} \cdot \cos(\omega_t t). \tag{10}
$$

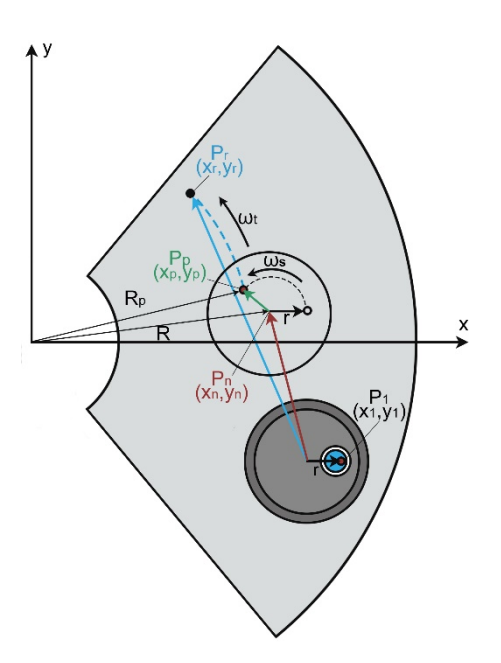

Rys. 10. Schemat interpolacji kołowej

#### **Podsumowanie**

Symulacje komputerowe wykazły, że zmiana kinematyki docierania ścieżek jednotarczowego powoduje zmianę zagęszczenia ścieżek wzdłuż promienia tarczy docierającej. Miara gęstości jest traktowana jako ilość usuniętego materiału na tarczy docierającej. W artykule przedstawiono koncepcję niestandardowych układów kinematycznych docierania jednotarczowego poprzez wprowadzenie dodatkowego ruchu pierścienia prowadzącego. Opracowanie systemu, który pozwoli kontrolować położenie, prędkości oraz przyspieszenie pierścienia prowadzącego umożliwi zminimalizowanie błędów zniekształceń występujących na powierzchni roboczej narzędzia. W celu oprzeprowadzenia symulacji niezbędne było przygotowanie programu, który wczytuje pliki CLData i pozwala kontrolować położenie pierścienia.

#### **LITERATURA**

- 1. Barylski A., Obróbka powierzchni płaskich na docierarkach. Wydawnictwo Politechniki Gdańskiej, Gdańsk, 2013.
- 2. Piotrowski N., Barylski A., Koncepcje niekonwencjonalnych układów kinematycznych docierania jednotarczowego z wykorzystaniem robota. Mechanik, Vol. 87, nr. 8-9, pp. 36-33, 2014.
- 3. Stahli A. W., The technique of lapping, Pie-terlen/Biel, 2013.
- 4. Uhlmann E., Ardelt T., Influence of Kinematics on the Face Grinding Process on Lapping Machines. Annals of CIRP, vol. 48(1), 1999, pp. 281-284.
- 5. Barylski A., Podstawy docierania jednotarczowego powierzchni płaskich. Zeszyty Naukowe Politechniki Gdańskiej. Mechanika nr 67, Gdańsk, 1992.
- 6. http://www.stahli.com [dostęp 20.04.2015].
- 7. http://www.peter-wolters.com [dostęp 20.04.2015].
- 8. Piotrowski N., Barylski A., Symulacja obróbki na bazie pliku CLData za pomocą oprogramowania Matlab. Mechanik, Vol. 88, nr. 2, pp. 123-124, 2015.